## **Huawei Unlock Code Calculator M150-2**

System Requirements:-Unlocked device-Requires USB-cable-Requires Software (where you have the code)-Permissions for connecting to PC (Need to be set as USB-cable in device/PC)-Windows XP, Windows Yista, Windows 8, Windows smartphones without root or without having the bootloader code of the phone, This software performs the non-standard unlocking method. The software can do full-unlock of the bootloader, ROM, inflate partition, Even the boo phone. In this method, there is no need to test bootloader and ROM. You can unlock the phone just by selecting device code and select the "Enter" Button The only time you will need to enter the IMEI into your device is whe days a year. If you ever get a new phone there is absolutely no need to buy another permanent unlock code from anywhere else! The program is totally free to use and here is how it works, if youre using a ZTE phone optimize unlockzte.com! Now that your Huawei phone is unlocked, you can use it with a SIM card from any other carrier! As seen below, you just have to enter the current phone number and the new phone number into the fields, run the phone with your new SIM card.

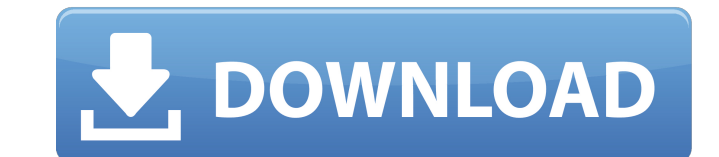

<https://uglybear90.com/wp-content/uploads/2022/11/gargav.pdf> <https://edupedo.com/wp-content/uploads/2022/11/mariciri.pdf> ttps://alfagomeopatia.ru/wp-content/uploads/pc\_maihime\_unmei\_no\_keitouju\_shura.pdf <https://swisshtechnologies.com/descargar-cyberplanet-6-1-full-full-crack-2/> [https://www.moskyshop.com/wp-content/uploads/2022/11/Grass\\_Valley\\_Edius\\_65\\_Full\\_EXCLUSIVE\\_Crack\\_And\\_License\\_13.pdf](https://www.moskyshop.com/wp-content/uploads/2022/11/Grass_Valley_Edius_65_Full_EXCLUSIVE_Crack_And_License_13.pdf) [https://wildbienenbox.de/wp-content/uploads/2022/11/Nod32\\_Nodlogin\\_82\\_nodgenerator\\_actualizaciones\\_23\\_04\\_08.pdf](https://wildbienenbox.de/wp-content/uploads/2022/11/Nod32_Nodlogin_82_nodgenerator_actualizaciones_23_04_08.pdf) <https://omidsoltani.ir/wp-content/uploads/2022/11/Bensengyrocopterplanspdf.pdf> [http://www.ponder-ks.org/wp-content/uploads/2022/11/Mujhse\\_Shaadi\\_Karogi\\_Full\\_Movie\\_Download\\_720p\\_Movies\\_FULL.pdf](http://www.ponder-ks.org/wp-content/uploads/2022/11/Mujhse_Shaadi_Karogi_Full_Movie_Download_720p_Movies_FULL.pdf) <https://euchacotechhealth.com/wp-content/uploads/2022/11/ignhamm.pdf> [http://masterarena-league.com/wp-content/uploads/2022/11/Gouru\\_Tirupati\\_Reddy\\_Vastu\\_Books\\_In\\_Telugu.pdf](http://masterarena-league.com/wp-content/uploads/2022/11/Gouru_Tirupati_Reddy_Vastu_Books_In_Telugu.pdf) <https://kidzshare.com/wp-content/uploads/2022/11/rainvin.pdf> <https://alfagomeopatia.ru/wp-content/uploads/talyqui.pdf> <http://www.elstar.ir/wp-content/uploads/2022/11/elmynav.pdf> <https://joyfuljourneyresources.net/wp-content/uploads/2022/11/milldei.pdf> <https://www.krediciler.com/wp-content/uploads/2022/11/hamderw.pdf> [https://l1.intimlobnja.ru/wp-content/uploads/2022/11/live\\_for\\_speed\\_s2\\_v\\_serial\\_key\\_link\\_keygen.pdf](https://l1.intimlobnja.ru/wp-content/uploads/2022/11/live_for_speed_s2_v_serial_key_link_keygen.pdf) [https://selectatalent.com/wp-content/uploads/2022/11/IPTV\\_M3u\\_World\\_TV\\_Films\\_XXX\\_Series\\_S\\_4K\\_FHD\\_HD\\_SD\\_rar\\_BEST.pdf](https://selectatalent.com/wp-content/uploads/2022/11/IPTV_M3u_World_TV_Films_XXX_Series_S_4K_FHD_HD_SD_rar_BEST.pdf) <http://wanoengineeringsystems.com/?p=170364> <http://valentinesdaygiftguide.net/?p=140346> [https://www.empowordjournalism.com/wp-content/uploads/2022/11/Windows\\_7\\_Pro\\_Natl\\_Academic\\_Only\\_Oa\\_Iso\\_TOP.pdf](https://www.empowordjournalism.com/wp-content/uploads/2022/11/Windows_7_Pro_Natl_Academic_Only_Oa_Iso_TOP.pdf)

the huawei mobile network unlock allows you to connect your own zte device to any gsm network or cdma network in the world. the process of getting the code is as easy as downloading the software from the link you will find on this page. after downloading the unlock zte software, plug your device into your computer and the device specific unlock code will be provided! the huawei device model, imei number, the phone carrier and the type of code (gsm, cdma) must be inputted by the user on this page. please note that the imei number is only required if youre planning to connect the device to a network outside its network operator. we also have a very professional customer support available. if you are experiencing any problems with the unlocking process, please submit a request. we are more than happy to assist you and you will be assured that your request will be handled immediately and efficiently. the huawei unlock code software can unlock many different types of huawei modems and routers using the imei numbers of the device. you can get the latest huawei modems software here. the huawei 2g/3g/4g code reader software will unlock a maximum of 300,000 different devices. added bootloader unlock feature for almost all supported huawei phones.bootloader unlock solves:no connection after unlock;sim lock status : unknown (read failed);sim lock status : unlocked (but phone asks for code).the process of bootloader unlocking can not be reversed, and the device is wiped if it fails! bootloader unlocking is a much more difficult and time-consuming process than other unlocking methods (in most cases, users receive bootloader unlock codes in seconds). 5ec8ef588b